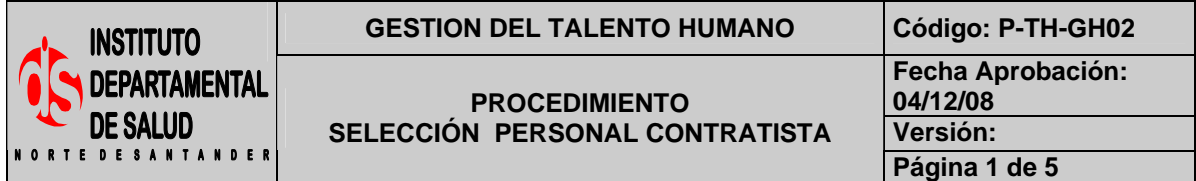

## **1. OBJETIVO**

Establecer la metodología para la selección de personal contratista más idóneo y posterior vinculación bajo la modalidad de prestación de servicio al interior del IDS de Norte de Santander.

### **2. RESPONSABLE**

- Funcionario designado con funciones de Coordinador de Gestión del Talento Humano
- Profesional de apoyo área de Contratación

## **3. ASPECTOS GENERALES**

 $\sqrt{2}$ 

**IDS:** Instituto Departamental de Salud de Norte de Santander

## **4. DESARROLLO**

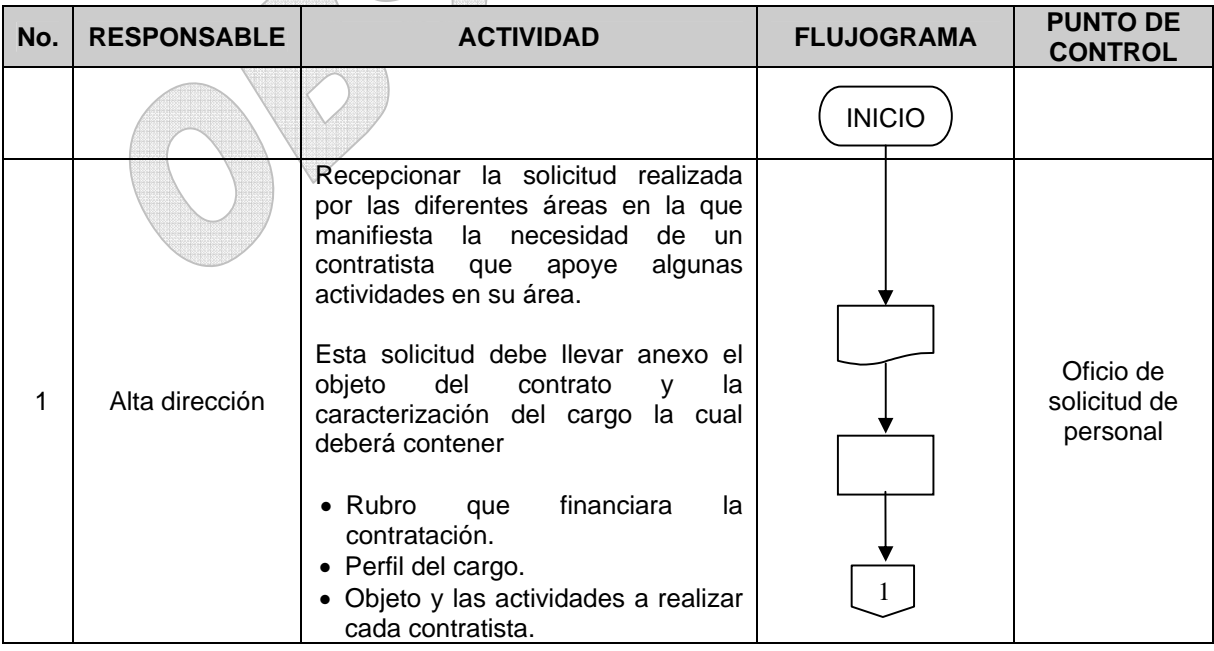

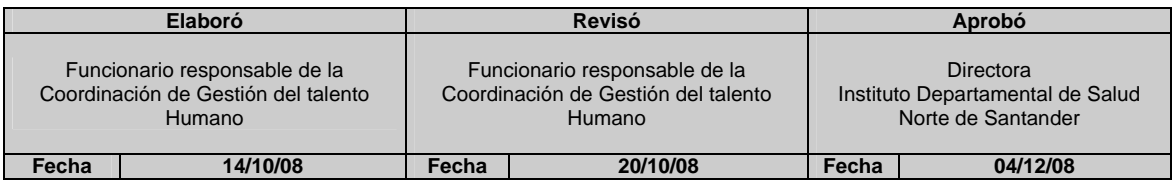

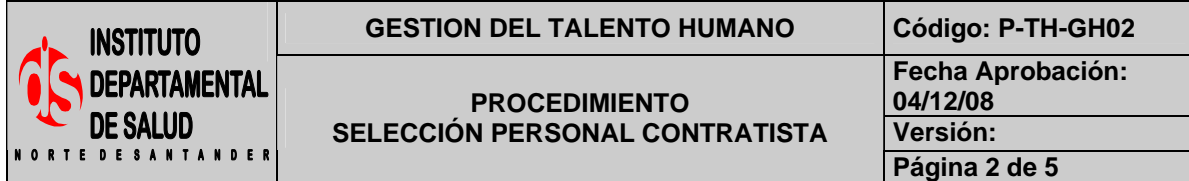

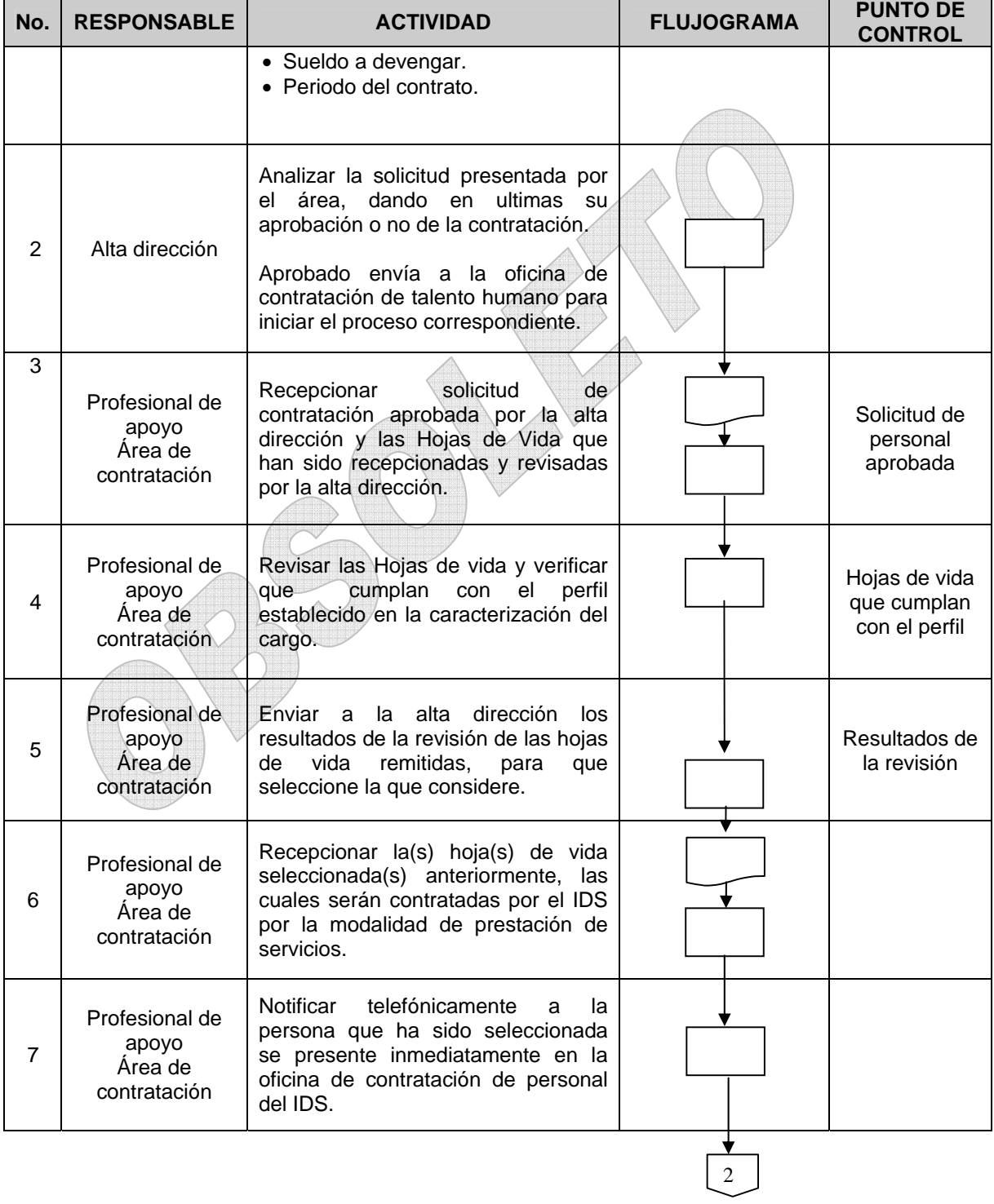

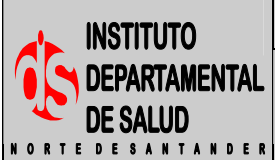

#### **GESTION DEL TALENTO HUMANO Código: P-TH-GH02**

**PROCEDIMIENTO SELECCIÓN PERSONAL CONTRATISTA** 

**Fecha Aprobación: 04/12/08 Versión:** 

**Página 3 de 5** 

**No. RESPONSABLE ACTIVIDAD FLUJOGRAMA PUNTO DE CONTROL**  Informar al seleccionado los detalles del cargo (Labor a desempeñar, Profesional de sueldo, tiempo del contrato). apoyo Caracteriza-Finalmente se le informa la 8 Área de ción del cargo documentación que deberá traer contratación para la realización y legalización del contrato. Profesional de Recibir la documentación exigida apoyo  $\overline{9}$ verificando que esté completa. Área de contratación 10 Informarle los documentos que debe presentar para finiquitar el contrato. Entre los cuales podemos encontrar: Profesional de Cumplimiento • Formato Único de Hoja de Vida ╈ de los apoyo • Declaración juramentadas de Área de requisitos Alimentos anteriores contratación • Bienes y rentas de la DIAN **Nota:** si no desea afiliarse a la ARP se realiza el acta correspondiente. Elaborar Acta de Idoneidad y Profesional de Experiencia. **Cumplimiento** apoyo de los 11 Área de **Nota**: Todos los documentos requisitos contratación anteriores se adjuntan a la Hoja de anteriores Vida y se archiva en una carpeta. Profesional de Revisar si el contrato supera los 50 salarios mínimos legales vigentes, si apoyo 12 Área de es así informar al contratista la contratación respectiva publicación en Gaceta.

3

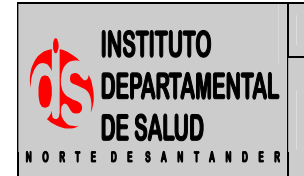

#### **GESTION DEL TALENTO HUMANO Código: P-TH-GH02**

**PROCEDIMIENTO SELECCIÓN PERSONAL CONTRATISTA** 

**Fecha Aprobación: 04/12/08 Versión: Página 4 de 5** 

**No. RESPONSABLE ACTIVIDAD FLUJOGRAMA PUNTO DE CONTROL**  13 Profesional de apoyo Área de contratación Elaborar minuta contractual y enviar a la oficina jurídica o asesor jurídico designado para su respectivo concepto jurídico. Nota: si el asesor jurídico detecta inconsistencias este será devuelto al profesional para que realice los ajustes necesarios para otorgar el concepto jurídico. **Cumplimiento** de los requisitos anteriores 14 Profesional de apoyo Área de contratación Enviar minuta contractual y concepto jurídico a la Alta Dirección para su respectiva firma. **Concepto** jurídico 15 Profesional de apoyo Área de contratación Recibir el contrato y remitirlo al asesor jurídico junto con la póliza o garantía Única, para su legalización. Nota: el Asesor jurídico deberá ser de Planta en el IDS. Firma de la alta dirección 16 Profesional de apoyo Área de contratación Entregar al contratista una vez legalizado el contrato, copia de la carpeta de su Hoja de Vida. Contrato legalizado 17 Profesional de apoyo Área de contratación Informar al supervisor respectivo que será el responsable del cumplimiento del contrato por parte de la persona que ha sido contratada en el IDS. 18 Profesional de apoyo Área de contratación Organizar la Hoja de Vida y demás documentos soportes del contratista que ha ingresado al IDS, este se hara en una carpeta a la cual se le asignara un número que corresponde al número del contrato realizado y se archiva.

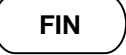

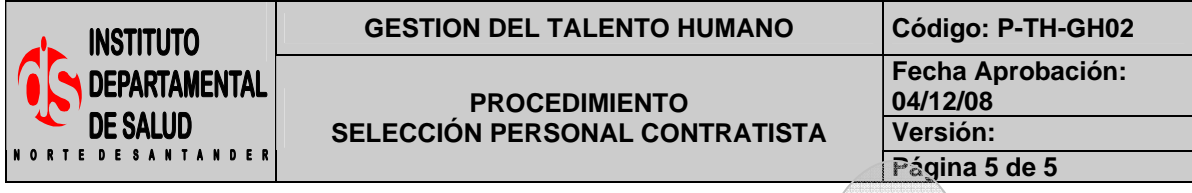

# **5. MARCO LEGAL**

- Constitución Política de Colombia, en su Art. 23 de 1994
- Ley 909 de 2004

# **6. HISTORIAL**

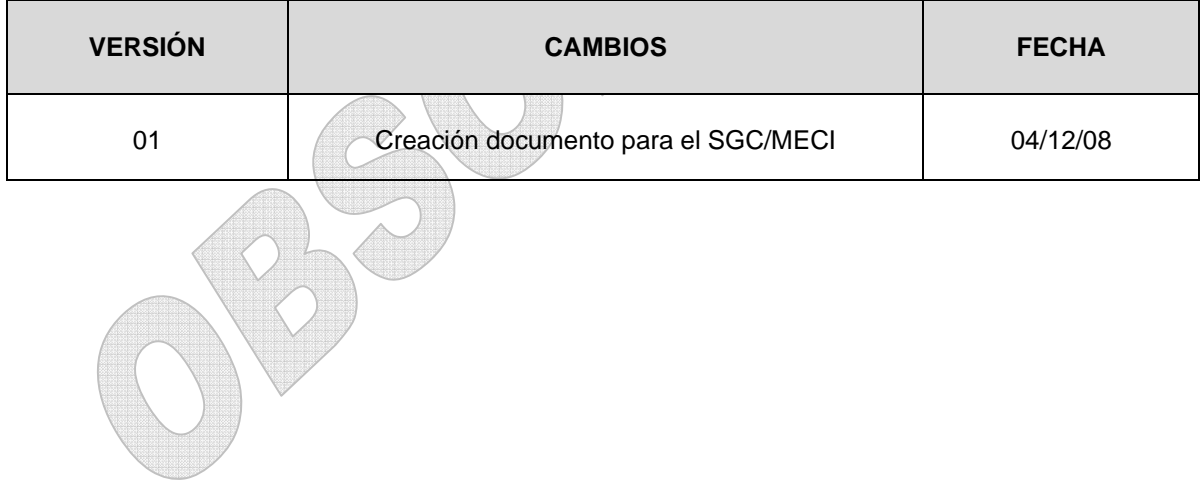